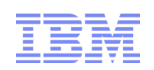

### **AVP Expert Call Series**

*Exclusively for AVP Clients*

### Java Runtime Memory Management

How the Java Runtime uses memory

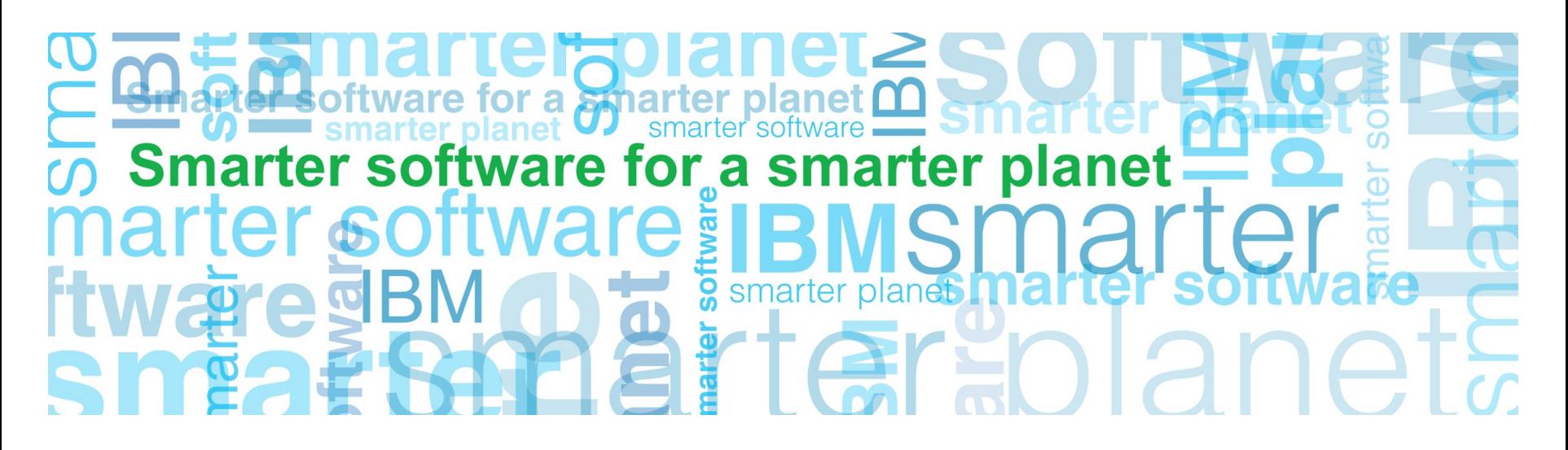

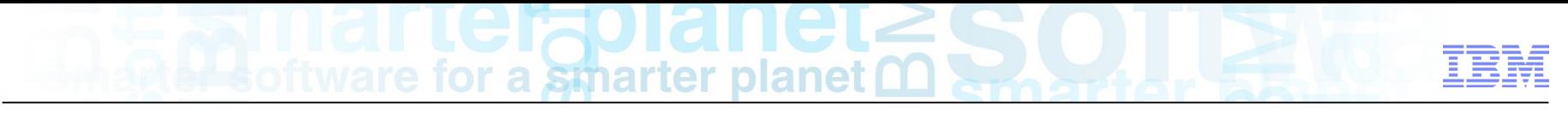

Important Disclaimers

THE INFORMATION CONTAINED IN THIS PRESENTATION IS PROVIDED FOR INFORMATIONAL PURPOSES ONLY.

WHILST EFFORTS WERE MADE TO VERIFY THE COMPLETENESS AND ACCURACY OF THE INFORMATION CONTAINED IN THIS PRESENTATION, IT IS PROVIDED "AS IS", WITHOUT WARRANTY OF ANY KIND, EXPRESS OR IMPLIED.

ALL PERFORMANCE DATA INCLUDED IN THIS PRESENTATION HAVE BEEN GATHERED IN A CONTROLLED ENVIRONMENT. YOUR OWN TEST RESULTS MAY VARY BASED ON HARDWARE, SOFTWARE OR INFRASTRUCTURE DIFFERENCES.

ALL DATA INCLUDED IN THIS PRESENTATION ARE MEANT TO BE USED ONLY AS A GUIDE.

IN ADDITION, THE INFORMATION CONTAINED IN THIS PRESENTATION IS BASED ON IBM'S CURRENT PRODUCT PLANS AND STRATEGY, WHICH ARE SUBJECT TO CHANGE BY IBM, WITHOUT NOTICE.

IBM AND ITS AFFILIATED COMPANIES SHALL NOT BE RESPONSIBLE FOR ANY DAMAGES ARISING OUT OF THE USE OF, OR OTHERWISE RELATED TO, THIS PRESENTATION OR ANY OTHER DOCUMENTATION.

NOTHING CONTAINED IN THIS PRESENTATION IS INTENDED TO, OR SHALL HAVE THE EFFECT OF:

- CREATING ANY WARRANT OR REPRESENTATION FROM IBM, ITS AFFILIATED COMPANIES OR ITS OR THEIR SUPPLIERS AND/OR LICENSORS

#### Introduction to the speaker

#### **Chris Bailey**

Java Support, Monitoring and Serviceability

13 years experience developing and deploying Java SDKs

are for a smarter planet

#### Recent work focus:

- Java applications in PureApp and Bluemix  $\Box$
- Java monitoring and diagnostic tools and capabilities П
- Highly resilient and scalable deployments n
- Java usability and quality  $\Box$
- Requirements gathering  $\Box$

#### My contact information:

- baileyc@uk.ibm.com П
- http://www.linkedin.com/in/chrisbaileyibm П
- http://www.slideshare.net/cnbailey/  $\Box$

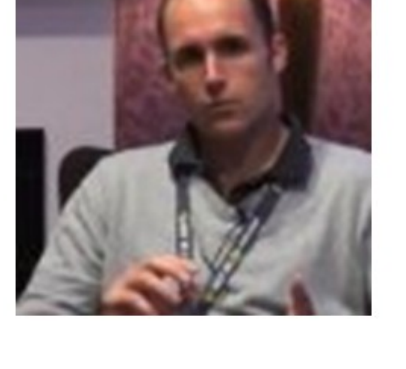

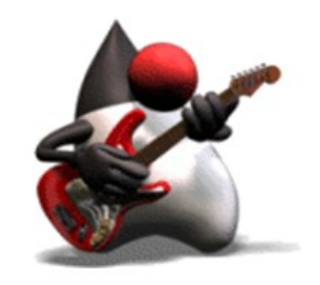

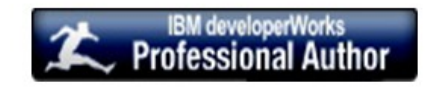

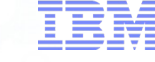

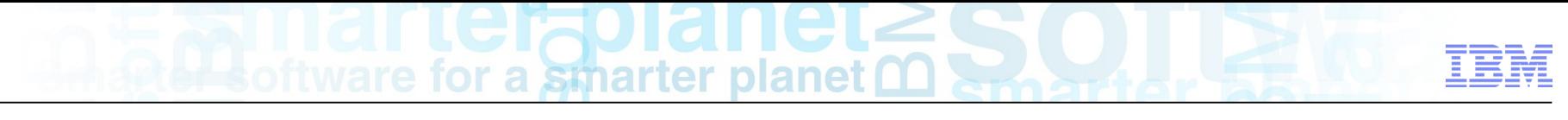

#### Goals of this talk

- Deliver an insight into the memory usage of Java code:
	- The overhead of Java Objects
	- The cost of delegation
	- The overhead of the common Java Collections
- Provide you with information to:
	- Choose the right collection types
	- Analyze your application for memory inefficiencies

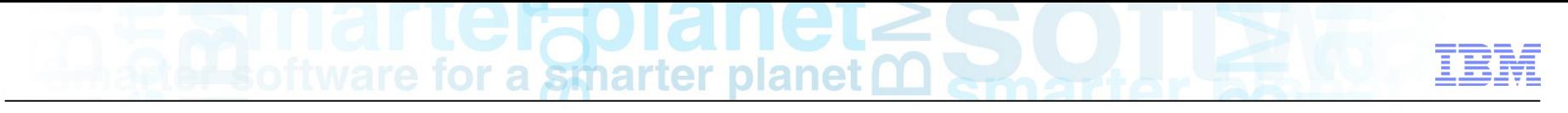

#### Agenda

- **Introduction to Memory Management**
- Anatomy of a Java object
- Understanding Java Collections
- Analyzing your application

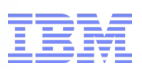

#### Understanding Java Memory Management

Java runs as a Operating System (OS) level process, with the restrictions that the OS imposes:

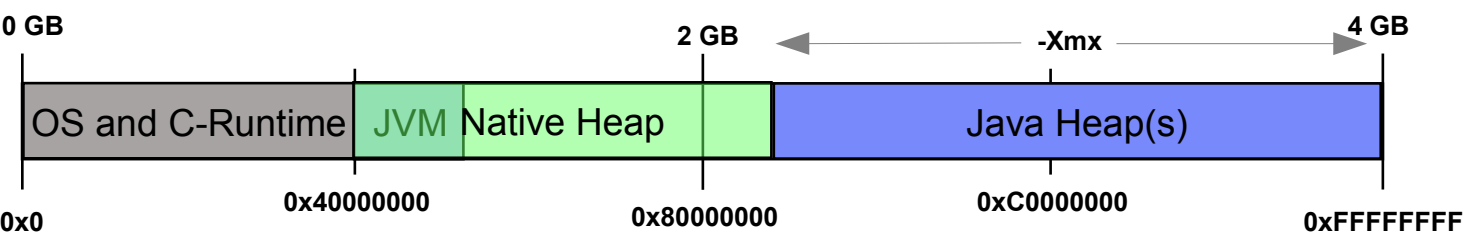

- 32 bit architecture and/or OS gives 4GB of process address space
	- Much, much larger for 64bit
- Some memory is used by the OS and C-language runtime
	- Area left over is termed the "User Space"
- Some memory is used by the Java Virtual Machine (JVM) runtime
- Some of the rest is used for the Java Heap(s)

…and some is left over: the "native" heap

■ Native heap is usually measured including the JVM memory usage

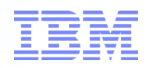

#### Java objects with "native" resources

- A number of Java objects are underpinned by OS level resources
	- Therefore have associated "native" heap memory

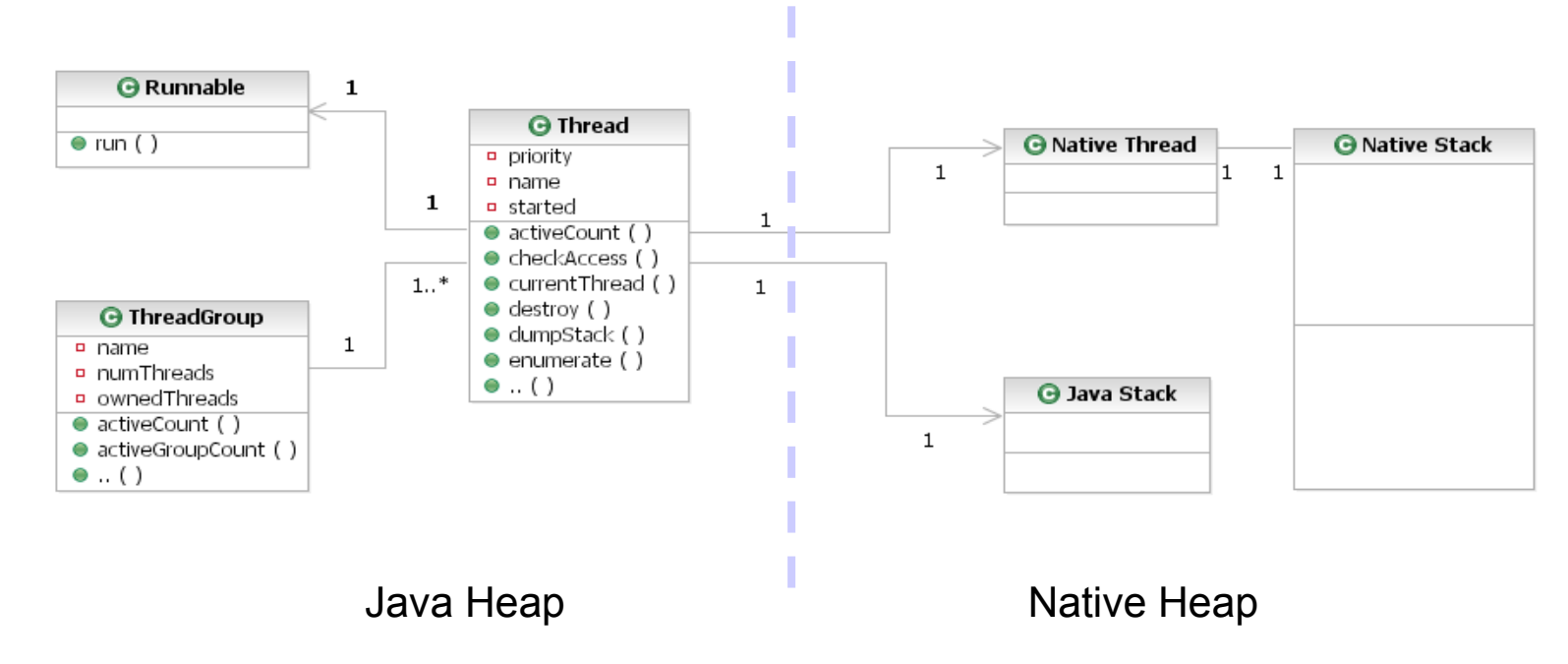

• Example: java.lang. Thread

#### Anatomy of a Java Object

```
public class CreateInteger {
    public static void main(String[] args) {
        Integer myInteger = new Integer(10);
    }
}
```
- Question: An *int* (eg. 10) is 32 bits, but how much bigger is an *Integer* object? (for a 32bit platform)
	- (a) x1 (b) x1.5
	- (c) x2
	- (d) x3
- **Answer is option (e) x4 !!**

### a smarter planet

#### Anatomy of a Java Object

```
public static void main(String[] args) {
    Integer myInteger = new Integer(10);
}
```
- Object Metadata: 3 slots of data (4 for arrays)
	- Class: pointer to class information
	- Flags: shape, hash code, etc
	- Lock: flatlock or pointer to inflated monitor
	- Size: the length of the array *(arrays only)*

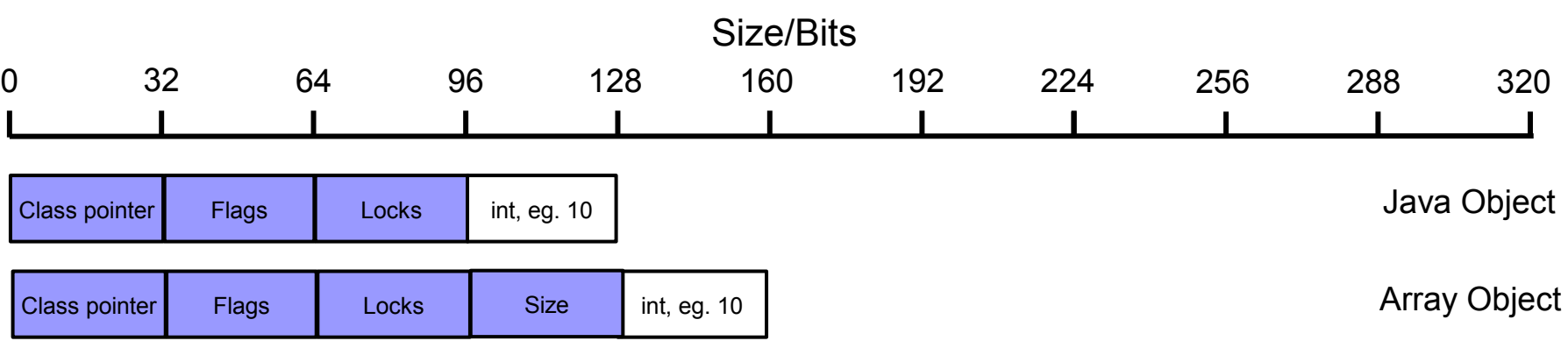

■ Additionally, all Objects are 8 byte aligned (16 byte for CompressedOops with large heaps)

### a smarter planet

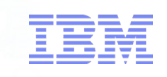

#### Anatomy of a 64bit Java Object

```
public static void main(String[] args) {
    Integer myInteger = new Integer(10);
}
```
- Object Metadata: 3 slots of data (4 for arrays)
	- Class: pointer to class information
	- Flags: shape, hash code, etc
	- Lock: flatlock or pointer to inflated monitor
	- Size: the length of the array *(arrays only)*

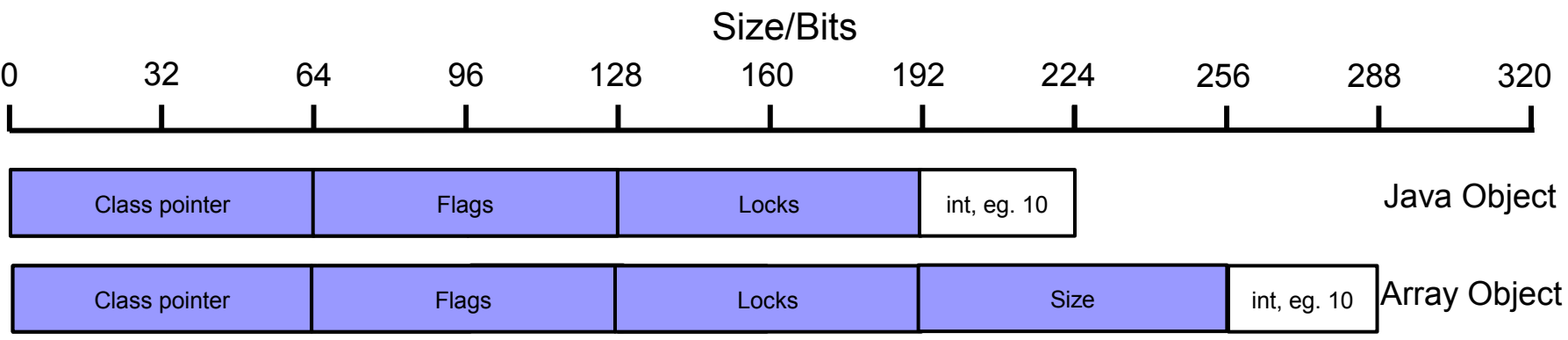

■ Size ratio of an *Integer* object to an *int* value becomes x9 !!

### for a smarter planet  $\mathbf{\Omega}$

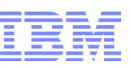

#### Object Field Sizes

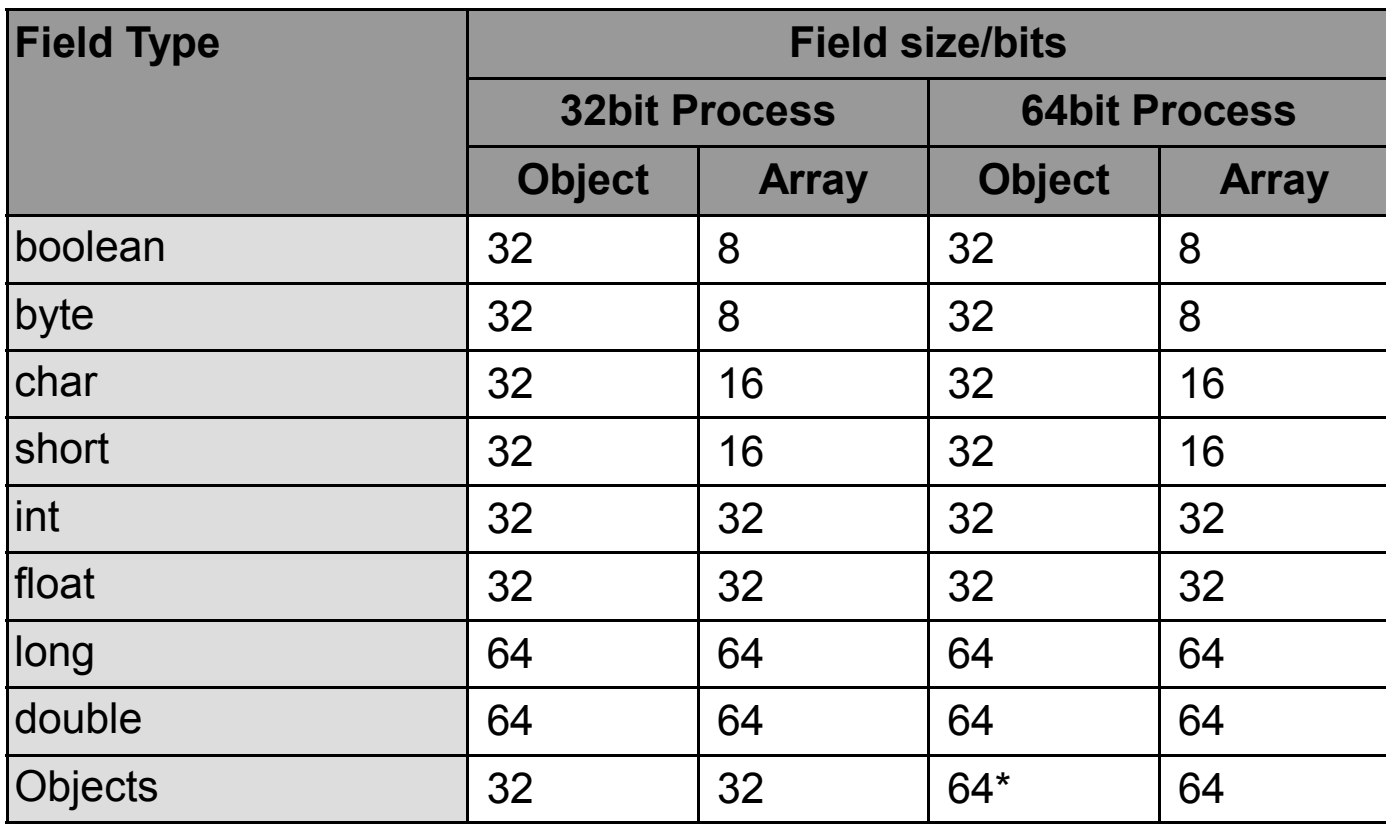

**\*32bits if Compressed References / Compressed Oops enabled**

#### Compressed References and CompressedOOPs

- Migrating an application from 32bit to 64bit Java increases memory usage:
	- Java heap usage increases by  $\sim$ 70%
	- "Native" heap usage increases by  $\sim 90\%$
- Compressed References / Compressed Ordinary Object Pointers
	- Use bit shifted, relative addressing for 64bit Java heaps
	- Object metadata and Objects references become 32bits
- Using compressed technologies *does* remove **Java heap** usage increase
- Using compressed technologies *does not* remove **"native" heap** usage increase

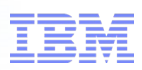

#### Allocating (slightly) more complex objects

- Good object orientated design encourages encapsulation and delegation
- Simple example: java.lang.String containing "MyString":

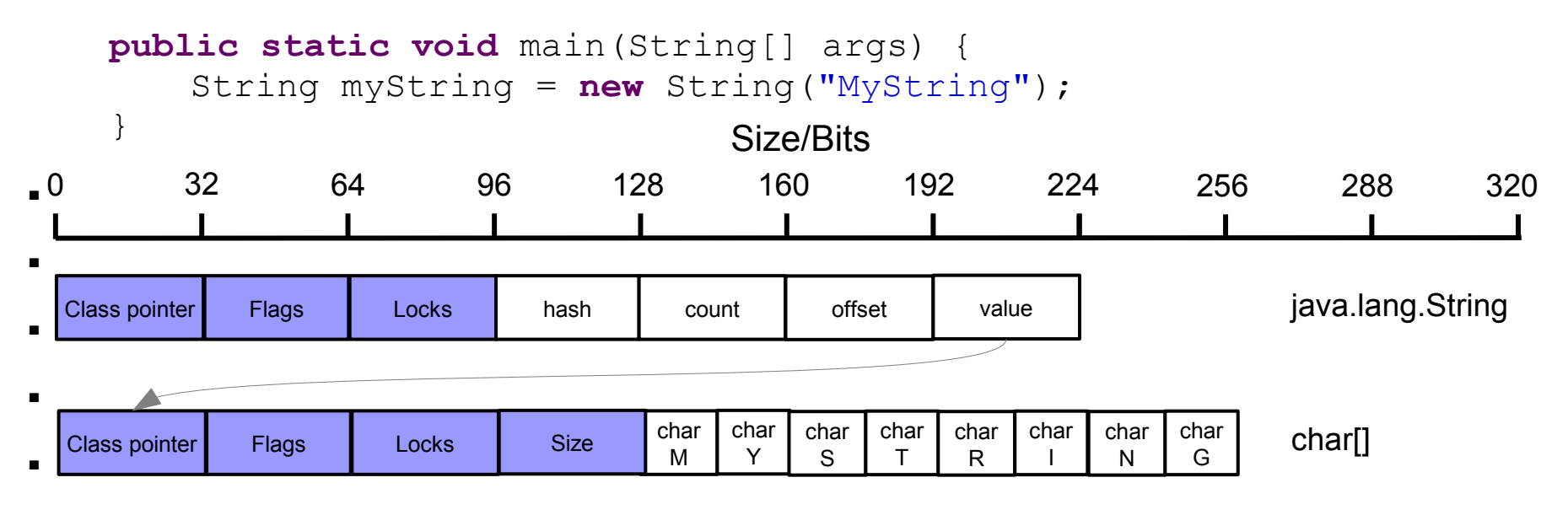

- ■
- 128 bits of char data, stored in 480 bits of memory, size ratio of x3.75
	- Maximum overhead would be x24 for a single character!

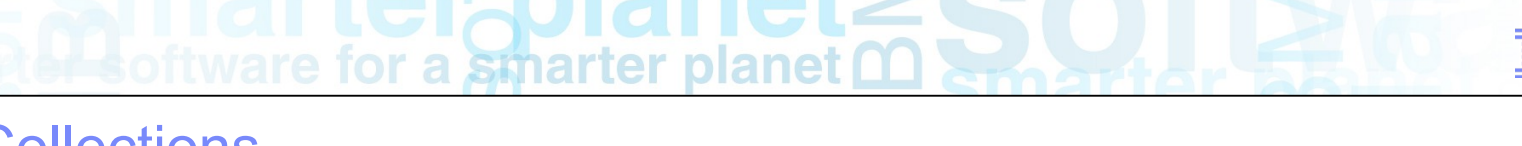

Java Collections

■ Each Java Collection has a different level of function, and memory overhead

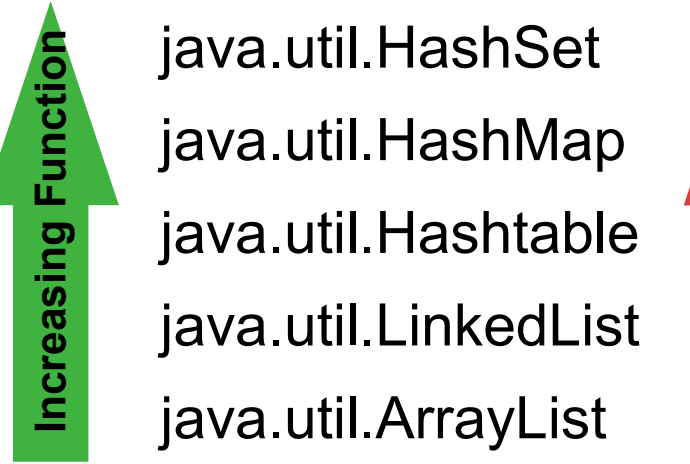

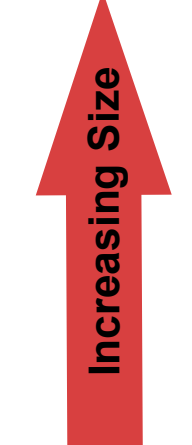

■ Using the wrong type of collection can incur significant additional memory overhead

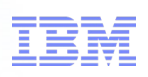

#### **HashSet**

```
public static void main(String[] args) {
    HashSet myHashSet = new HashSet();
}
```
- Implementation of the Set interface
	- *"A collection that contains no duplicate elements. More formally, sets contain no pair of elements e1 and e2 such that e1.equals(e2), and at most one null element. As implied by its name, this interface models the mathematical set abstraction. "*
		- *Java Platform SE 6 API doc*
- Implementation is a wrapper around a HashMap:

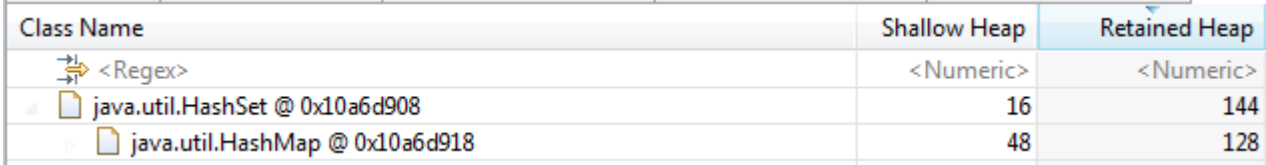

- Default capacity for HashSet is 16
- Empty size is 144 bytes
- Additional 16 bytes / 128 bits overhead for wrappering over HashMap

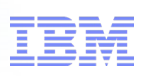

#### **HashMap**

```
public static void main(String[] args) {
    HashMap myHashMap = new HashMap();
}
```
- Implementation of the Map interface:
	- *"An object that maps keys to values. A map cannot contain duplicate keys; each key can map to at most one value."*
		- *Java Platform SE 6 API doc*
- Implementation is an array of HashMap\$Entry objects:

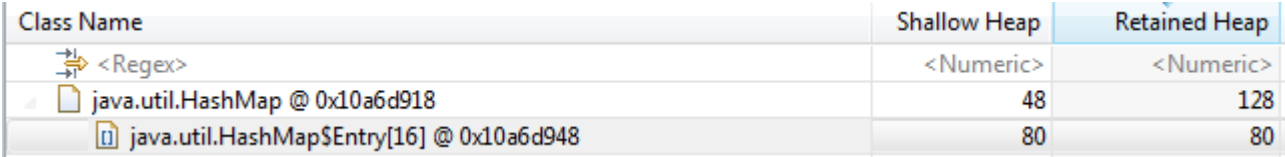

- Default capacity is 16 entries
- Empty size is 128 bytes
- Overhead is 48 bytes for HashMap, plus (16 + (entries \* 4bytes)) for array
	- Plus overhead of HashMap\$Entry objects

### a smarter planet

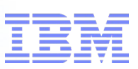

#### HashMap\$Entry

- Each HashMap\$Entry contains:
	- int KeyHash
	- Object next
	- Object key
	- Object value
- Additional 32bytes per key  $\leftrightarrow$  value entry
- Overhead of HashMap is therefore:
	- 48 bytes, plus 36 bytes per entry
- For a 10,000 entry HashMap, the overhead is  $\sim$ 360K

#### **Hashtable**

```
public static void main(String[] args) {
   Hashtable myHashtable = new Hashtable();
}
```
for a smarter planet

- Implementation of the Map interface:
	- *"This class implements a hashtable, which maps keys to values. Any non-null object can be used as a key or as a value."*
		- *Java Platform SE 6 API doc*
- Implementation is an array of Hashtable\$Entry objects:

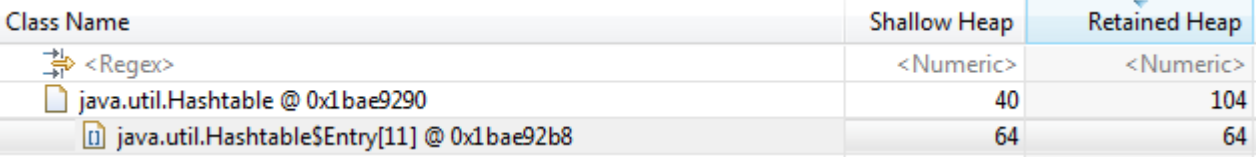

- Default capacity is 11 entries
- Empty size is 104 bytes
- Overhead is 40 bytes for Hashtable, plus  $(16 + (entries * 4bytes))$  for array
	- Plus overhead of Hashtable\$Entry objects

### a smarter planet

#### Hashtable\$Entry

- Each Hashtable\$Entry contains:
	- int KeyHash
	- Object next
	- Object key
	- Object value
- Additional 32bytes per key  $\leftrightarrow$  value entry
- Overhead of Hashtable is therefore:
	- 40 bytes, plus 36 bytes per entry
- For a 10,000 entry Hashtable, the overhead is  $\sim$ 360K

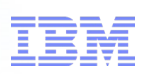

#### LinkedList

```
public static void main(String[] args) {
    LinkedList myLinkedList = new LinkedList();
}
```
- Linked list implementation of the List interface:
	- *"An ordered collection (also known as a sequence). The user of this interface has precise control over where in the list each element is inserted. The user can access elements by their integer index (position in the list), and search for elements in the list.*
	- *Unlike sets, lists typically allow duplicate elements. "*
		- *Java Platform SE 6 API doc*

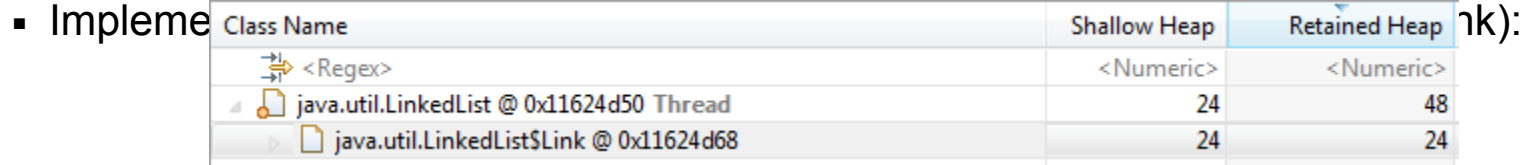

- Default capacity is 1 entry
- Empty size is 48 bytes
- Overhead is 24 bytes for LinkedList, plus overhead of LinkedList\$Entry/Link objects

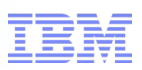

#### LinkedList\$Entry / Link

- Each LinkedList\$Entry contains:
	- Object previous
	- Object next
	- Object entry
- Additional 24bytes per entry
- Overhead of LinkedList is therefore:
	- 24 bytes, plus 24 bytes per entry
- For a 10,000 entry Linked List, the overhead is  $\sim$ 240K

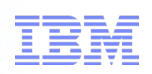

#### **ArrayList**

```
public static void main(String[] args) {
    ArrayList myArrayList = new ArrayList();
}
```
- A resizeable array instance of the List interface:
	- *"An ordered collection (also known as a sequence). The user of this interface has precise control over where in the list each element is inserted. The user can access elements by their integer index (position in the list), and search for elements in the list.*
	- *Unlike sets, lists typically allow duplicate elements. "*
		- *Java Platform SE 6 API doc*

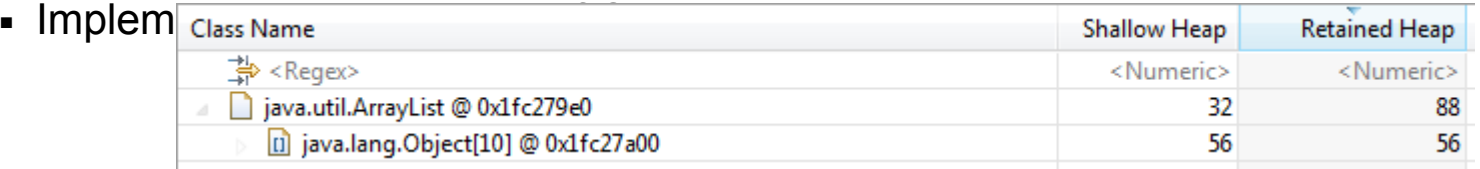

- Default capacity is 10 entries
- Empty size is 88 bytes
- Overhead is 32bytes for ArrayList, plus (16 + (entries \* 4bytes)) for array
- For a 10,000 entry ArrayList, the overhead is  $\sim$ 40K

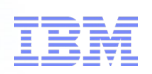

#### Other types of "Collections"

```
public static void main(String[] args) {
   StringBuffer myStringBuffer = new StringBuffer();
}
```
- StringBuffers can be considered to be a type of collection
	- *"A thread-safe, mutable sequence of characters...*
	- *Every string buffer has a capacity. As long as the length of the character sequence contained in the string buffer does not exceed the capacity, it is not necessary to allocate a new internal buffer array. If the internal buffer overflows, it is automatically made larger."*
		- *Java Platform SE 6 API doc*
- Implementation is an array of char

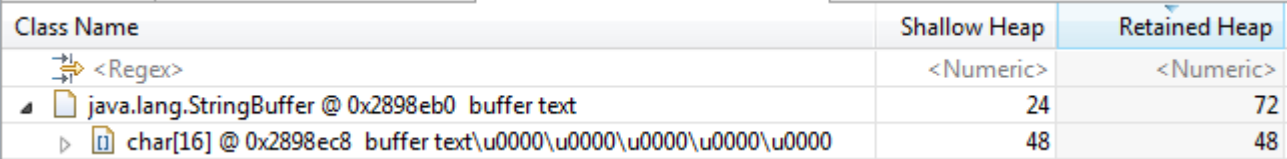

- Default capacity is 16 characters
- Empty size is 72 bytes

*....* 

■ Overhead is just 24bytes for StringBuffer

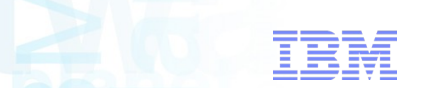

#### Collections Summary

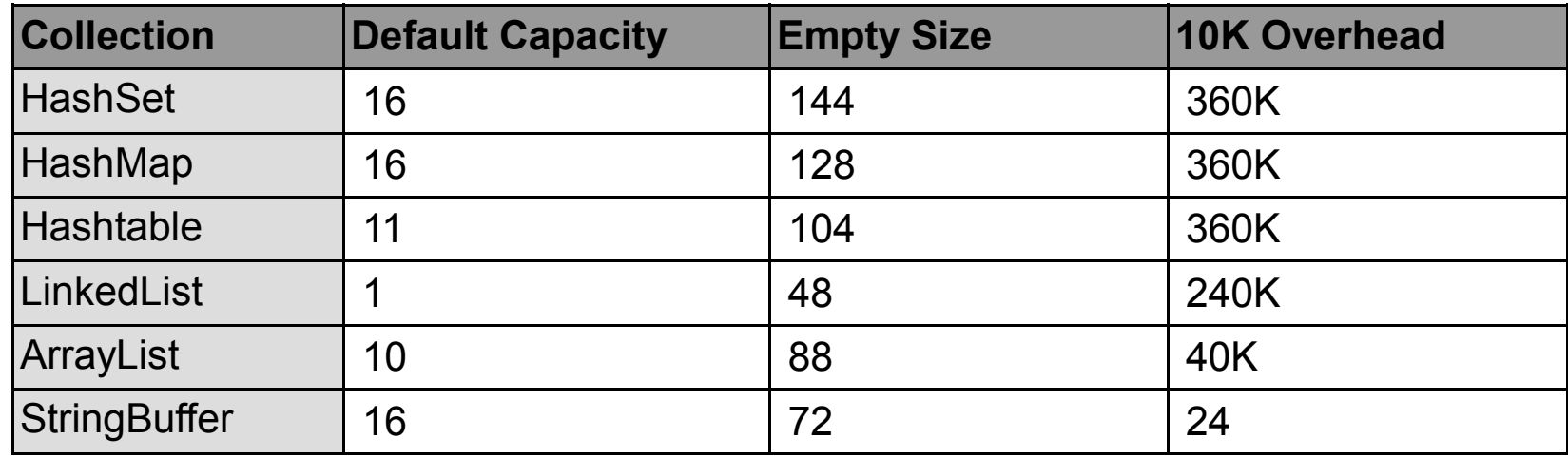

for a smarter planet  $\alpha$ 

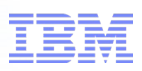

#### Hash\* collections vs others

- Hash<sup>\*</sup> collections are much larger
	- x9 the size of an ArrayList
- Additional size helps search/insert/delete performance
	- Constant for Hash collections
	- Linear for Array collections
		- If there is no other index
- Using the larger collection *may* be the right thing to do
	- Important to *know* it is the right thing to do!

#### Empty space in collections

- Collections that contain empty space introduce additional overhead
- Default collection size may not be appropriate for the amount of data being held

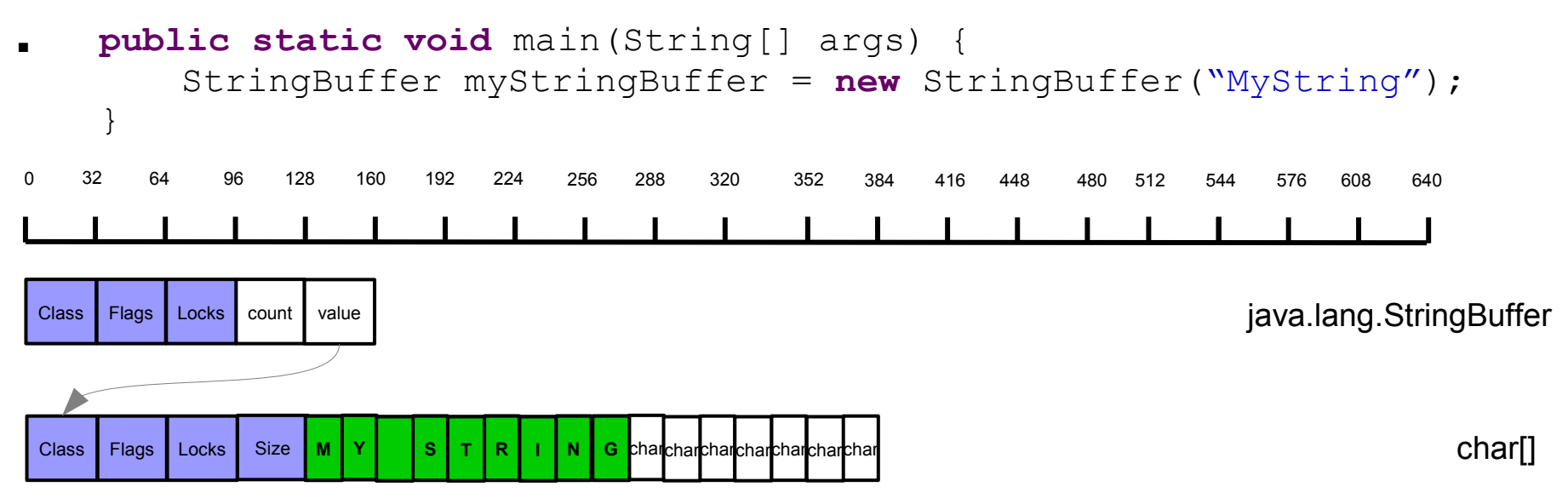

- StringBuffer default of 16 is inappropriate to hold a 9 character string
	- 7 additional entries in char[]
	- 112 byte additional overhead

#### Expansion of collections

- When collections hit the limit of their capacity, they expand
	- Greatly increases capacity
	- Greatly reduces "fill ratio"
- Introduces additional collection overhead:

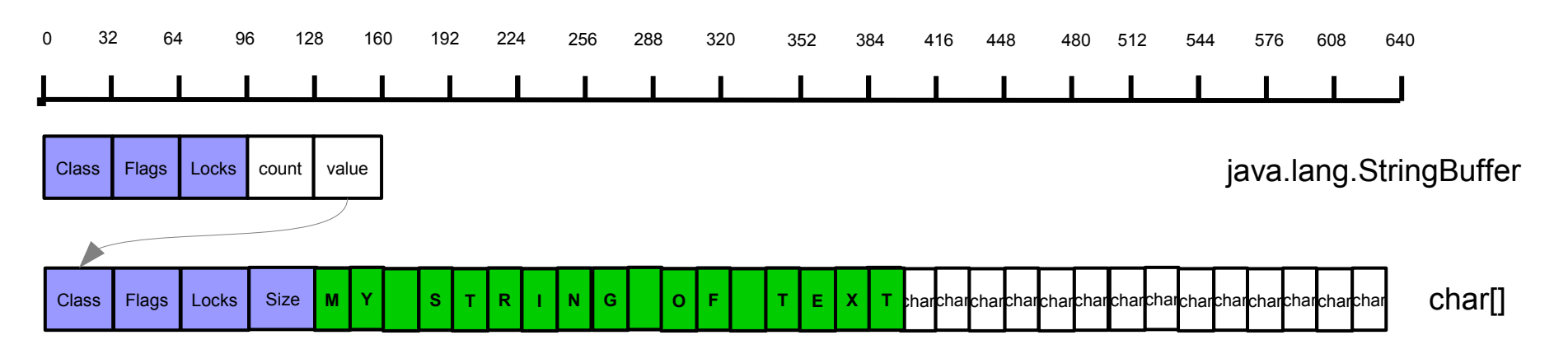

- Additional 16 char[] entries to hold single extra character
	- 240 byte additional overhead

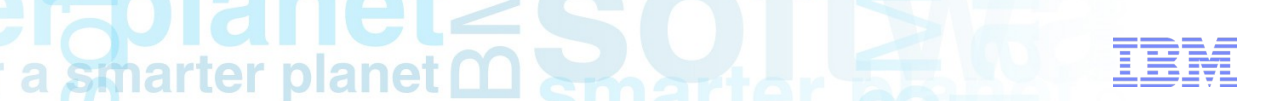

#### Collections Summary

**for** 

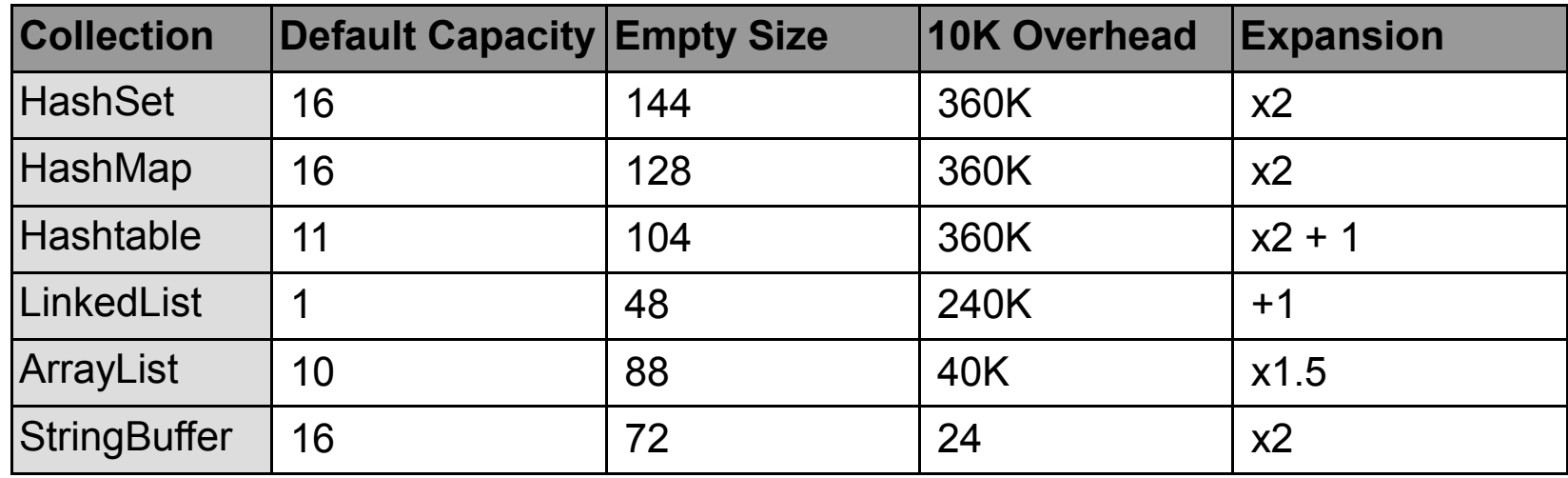

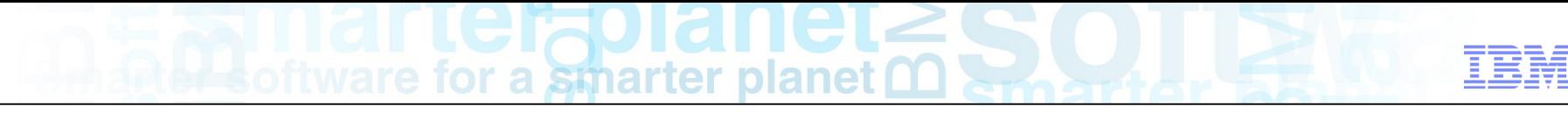

#### Collections Summary

- Collections exist in large numbers in many Java applications
- Example: IBM WebSphere Application Server running PlantsByWebSphere
	- When running a 5 user test load, and using 206MB of Java heap:

HashTable 262,234 instances, 26.5MB of Java heap WeakHashMap 19,562 instances 12.6MB of Java heap HashMap 10,600 instances 2.3MB of Java heap ArrayList 9,530 instances 0.3MB of Java heap HashSet 1,551 instances 1.0MB of Java heap Vector 1,271 instances 0.04MB of Java heap LinkedList 1,148 instances 0.1MB of Java heap TreeMap 299 instances 0.03MB of Java heap **306,195 42.9MB**

■ 16% of the Java heap used just for the collection objects !!

#### a smarter plane

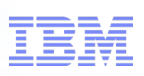

#### Analyzing your Collections

#### - Eclipse Memory Analyzer Tool (MAT) provides Collection analysis:

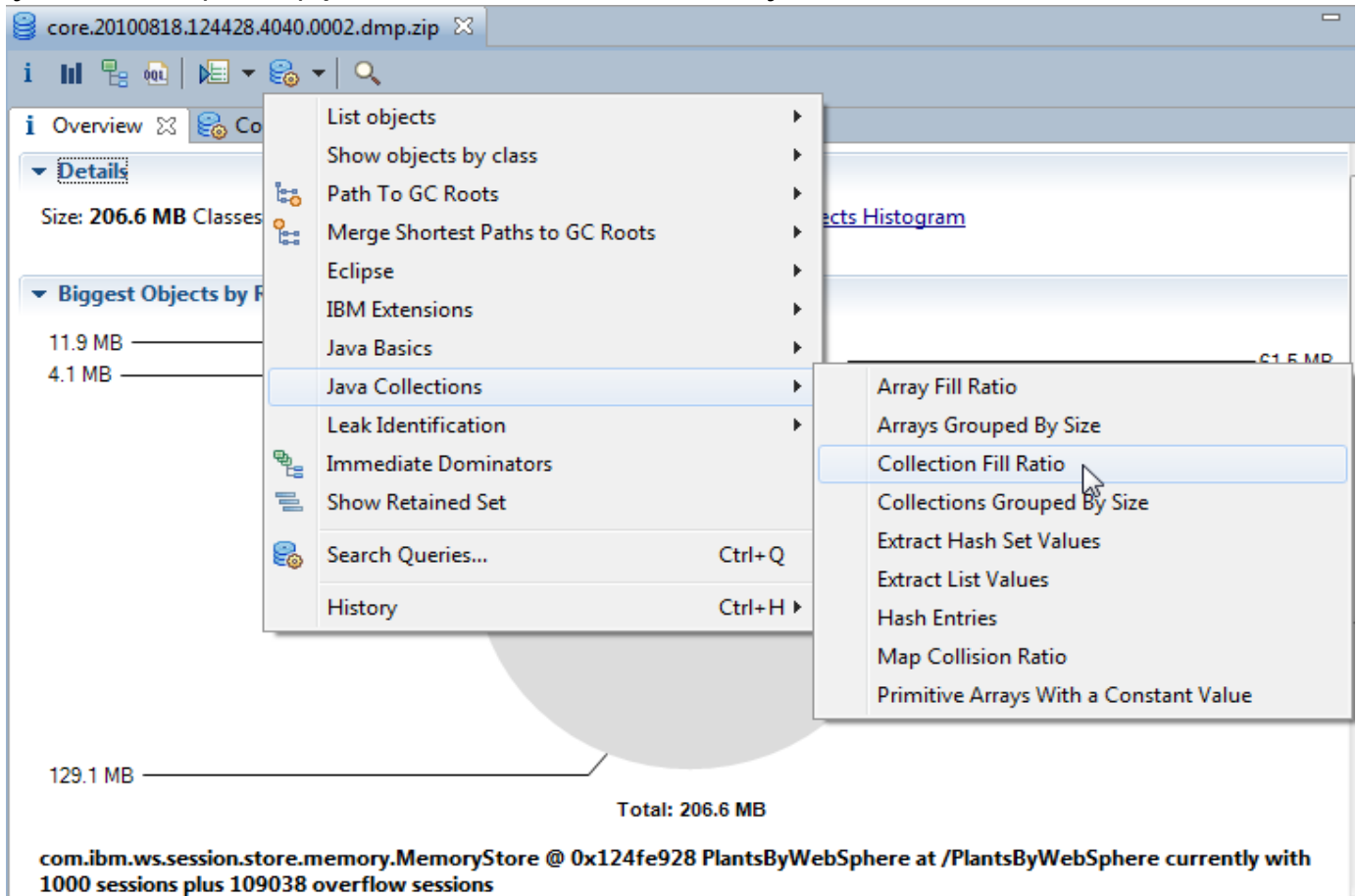

30 From Java Code to Java Heap: Understanding the Memory Usage of Your Application © 2014 IBM Corporation

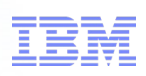

#### Analyzing your Collections

■ Can select a specific Collection (java.util.Hashtable) or any

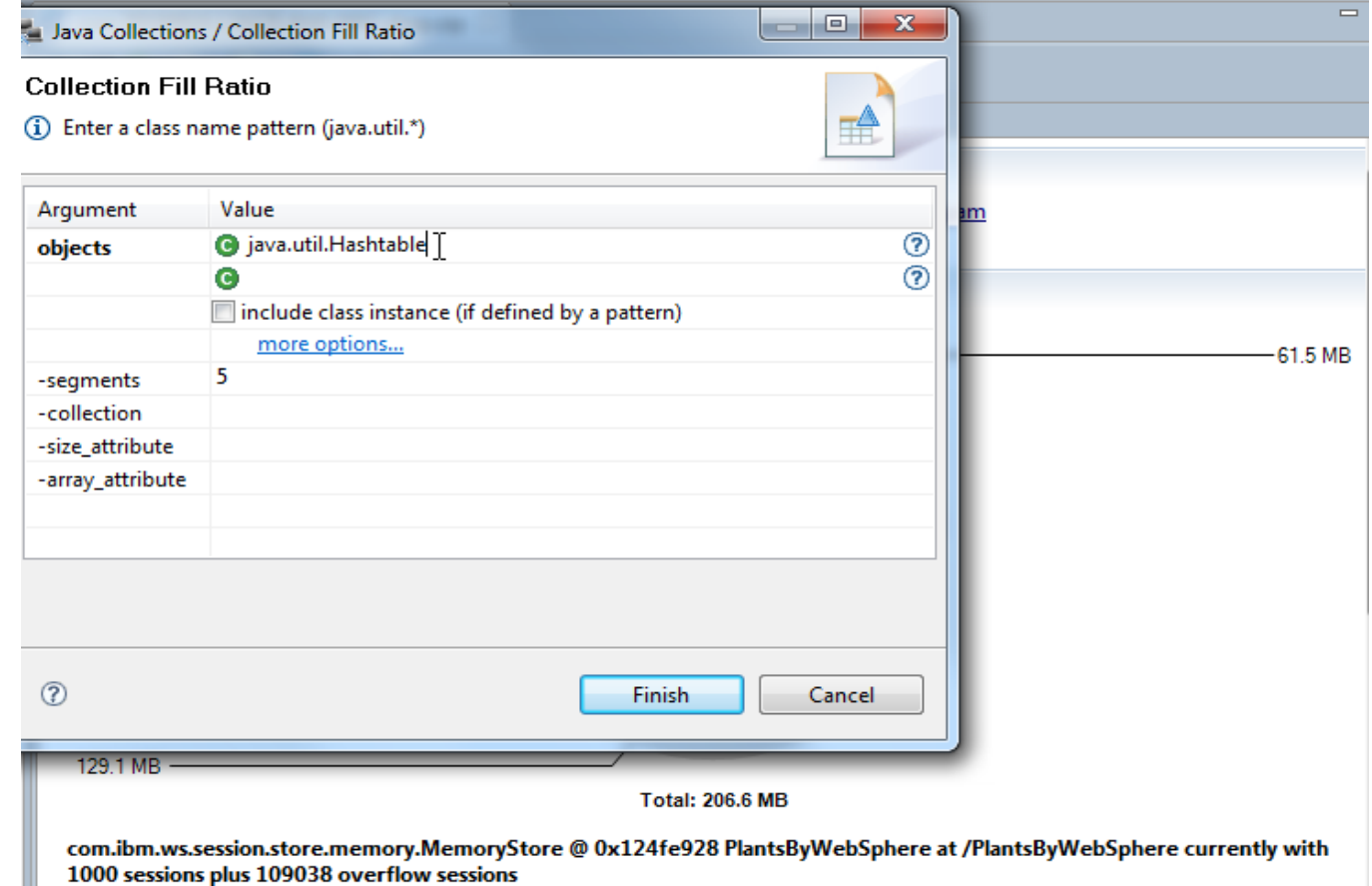

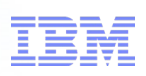

#### Analyzing your Collections

#### ■ Shows 127,016 empty java.util.Hashtable instances!

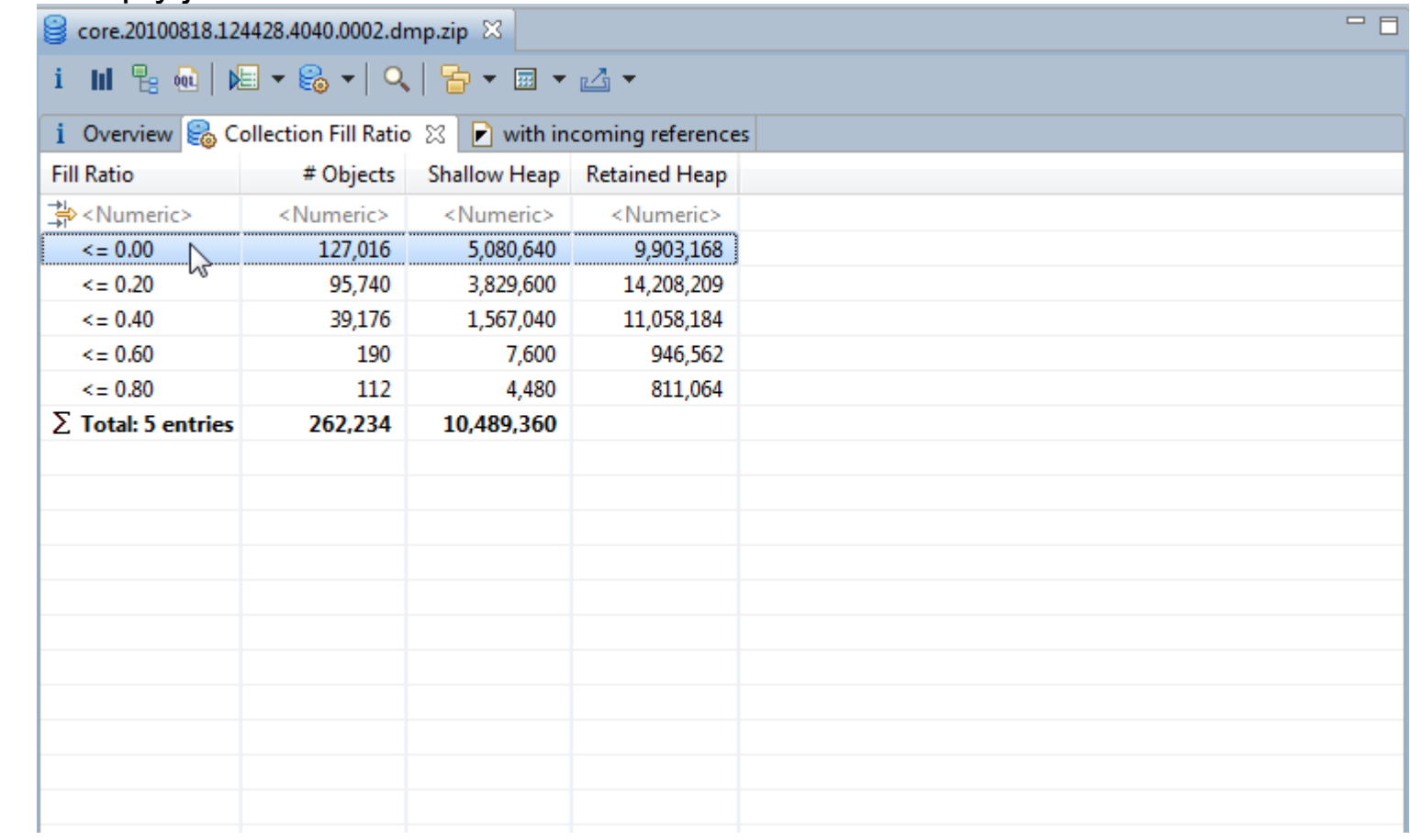

# a smarter planet

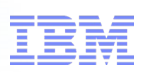

#### Analyzing your Collections

#### ■ You can "List objects" to see what they are

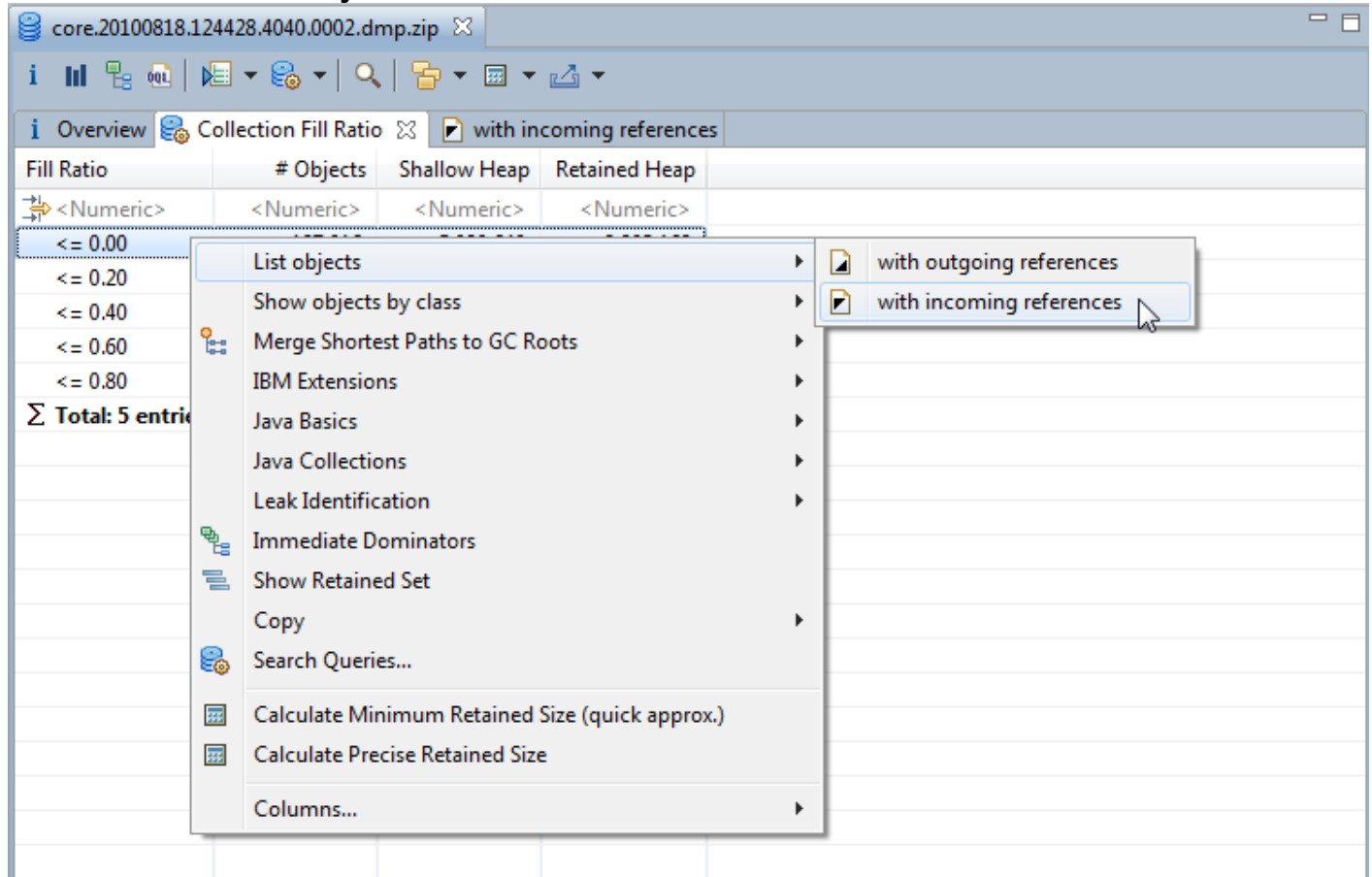

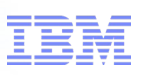

#### Analyzing your Collections

#### ■ java.util.Hashtable objects being used to store session data!

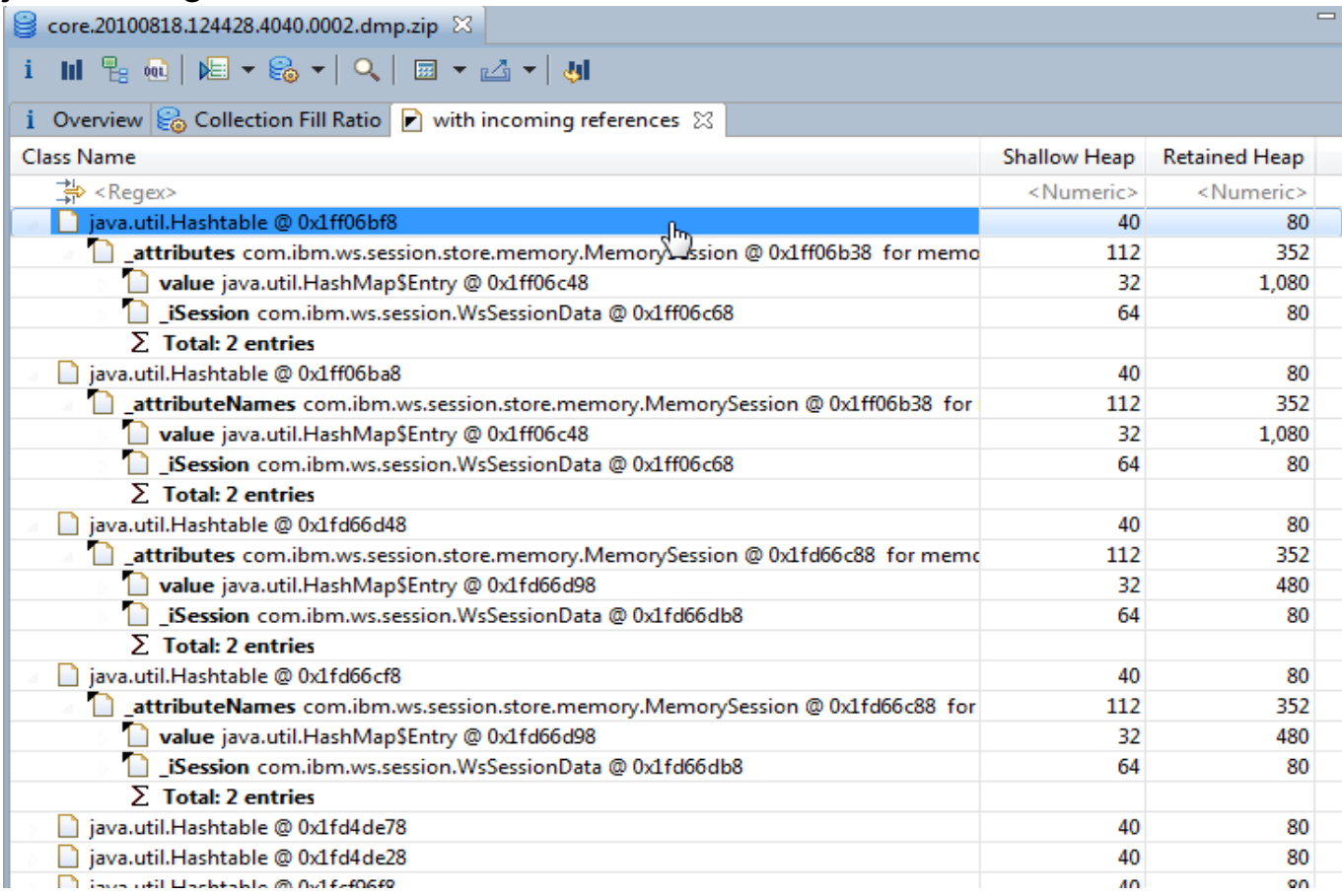

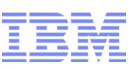

#### Collection Analysis for PlantsByWebSphere Example

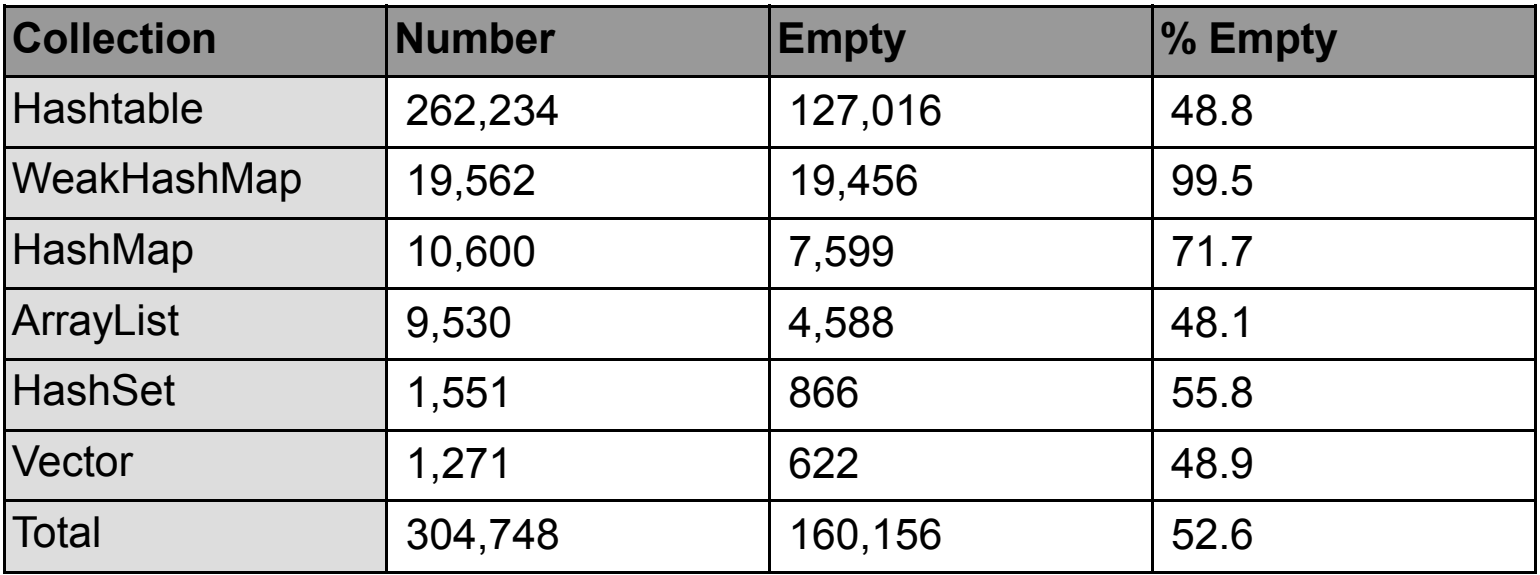

■ Over 50% of collections are empty in our example

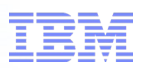

#### Improvements in the JDK: WeakHashMap

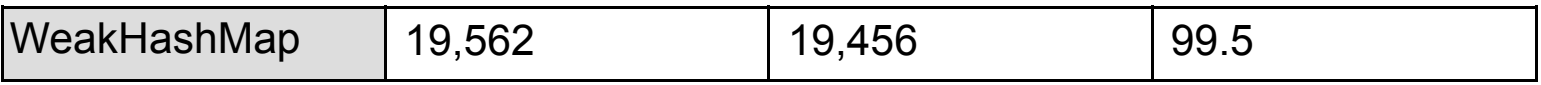

■ 12.5MB of memory being used for 19,456 empty instances of WeakHashMap

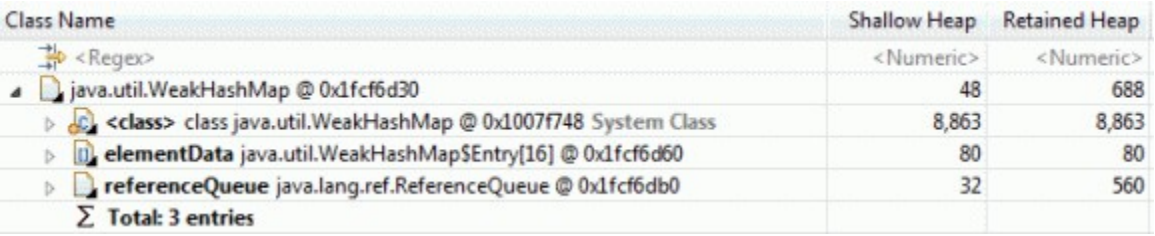

- 560 bytes per instance used for java.lang.ref.ReferenceQueue
	- ReferenceQueue only required is there are elements in the WeakHashMap
- Lazy allocation of ReferenceQueue saves 10.9MB in our example

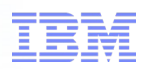

#### Techniques for minimizing memory

- Lazy allocation of collections
	- Don't create a collection until you have something to put into it
- Don't create collections for a single Object!
	- Just store the Object itself
- Correct sizing of collections
	- If only 2 entries will be stored, create with size 2:

HashMap myHashMap = **new** HashMap(2);

- Avoid expansion of large collections due to x2 algorithm
	- 32MB used to store 17MB of data
- Collections do not shrink once expanded
	- May need to reallocate if collection uses drops significantly

smarter

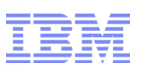

#### **Summary**

- There is significant overhead to your data!
	- Some of which is on the "native" heap
- Applications often have:
	- The wrong collection types in use
	- Empty or sparsely populated collections
- Careful use of:
	- Data structure layout
	- Collection type selection
	- Collection type default sizing

Can improve your memory efficiency

- Eclipse Memory Analyzer Tool can identify inefficiencies in your application
	- As well as show you the wider memory usage for code

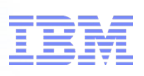

#### Questions?

#### **Upcoming Java Expert Call Series**

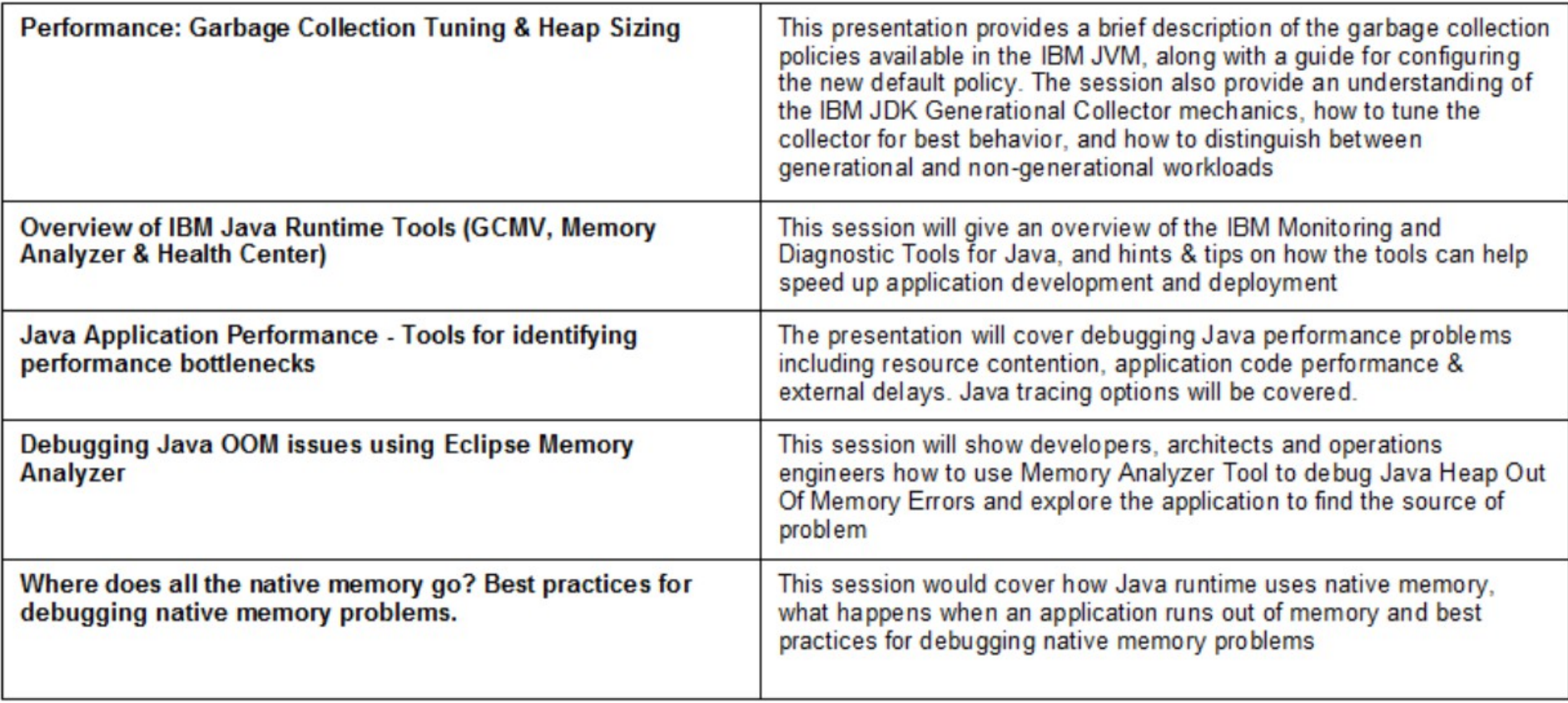

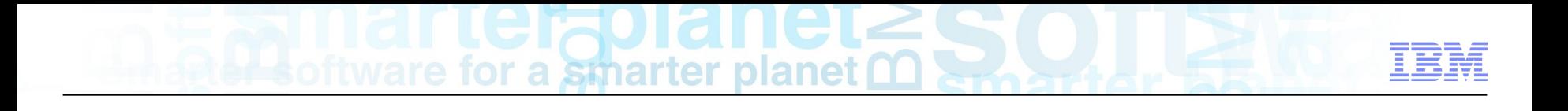

### **Backup**

#### Process Memory Monitoring

- Monitoring of native heap carried out by monitoring the process size
	- Java heap and VM usage are static, so process size growth is the native heap
- Exhaustion of the process address space shows native heap exhaustion
	- Leads to OutOfMemoryError as would Java heap exhaustion
- Native heap is managed using OS malloc/free routines
- Therefore OS tools are best place to monitor memory usage
- GC and Memory Visualiser (GCMV) in ISA can visualize some OS tool output:
	- AIX, Linux, Windows, z/OS
- Health Center can do live monitoring of native memory usage:
	- AIX, Linux, Windows, z/OS

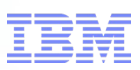

#### Process Memory Monitoring: Windows

- Recommended tool is "perfmon"
	- In Control Panel -> Admin Tools -> Performance
	- Can also be started using "perfmon" on the command line
- Displays a number of counters for a given process
- Relevant counter is "Virtual Bytes"
	- memory that has been allocated, ie. a malloc() request has been made
- "Working Set" may also be on interest
	- memory that is committed to, ie. has been written to and is actively in use
- NB: Maximum Java heap size is allocated at start up
	- but only the Minimum heap size is written to (committed)

### a smarter planet

#### Perfmon log

■ Perfmon can log to text (.csv) file or binary

```
■ CSV file format is as follows:
  "(PDH-CSV 4.0) (GMT Daylight Time)(-60)","\\MY_COMP\Process(java)\Virtual Bytes" 
  "05/08/2008 16:33:56.859","1198592000" 
  "05/08/2008 16:34:11.859","1198592000" 
  "05/08/2008 16:34:26.859","1198592000" 
  "05/08/2008 16:34:41.859","1198592000" 
  "05/08/2008 16:34:56.859","1198592000"
```
- Can be imported into other tooling:
	- **GCMV!**
	- Spreadsheet
	- Database
	- etc

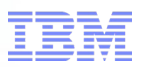

#### Process Memory: PerfMon View

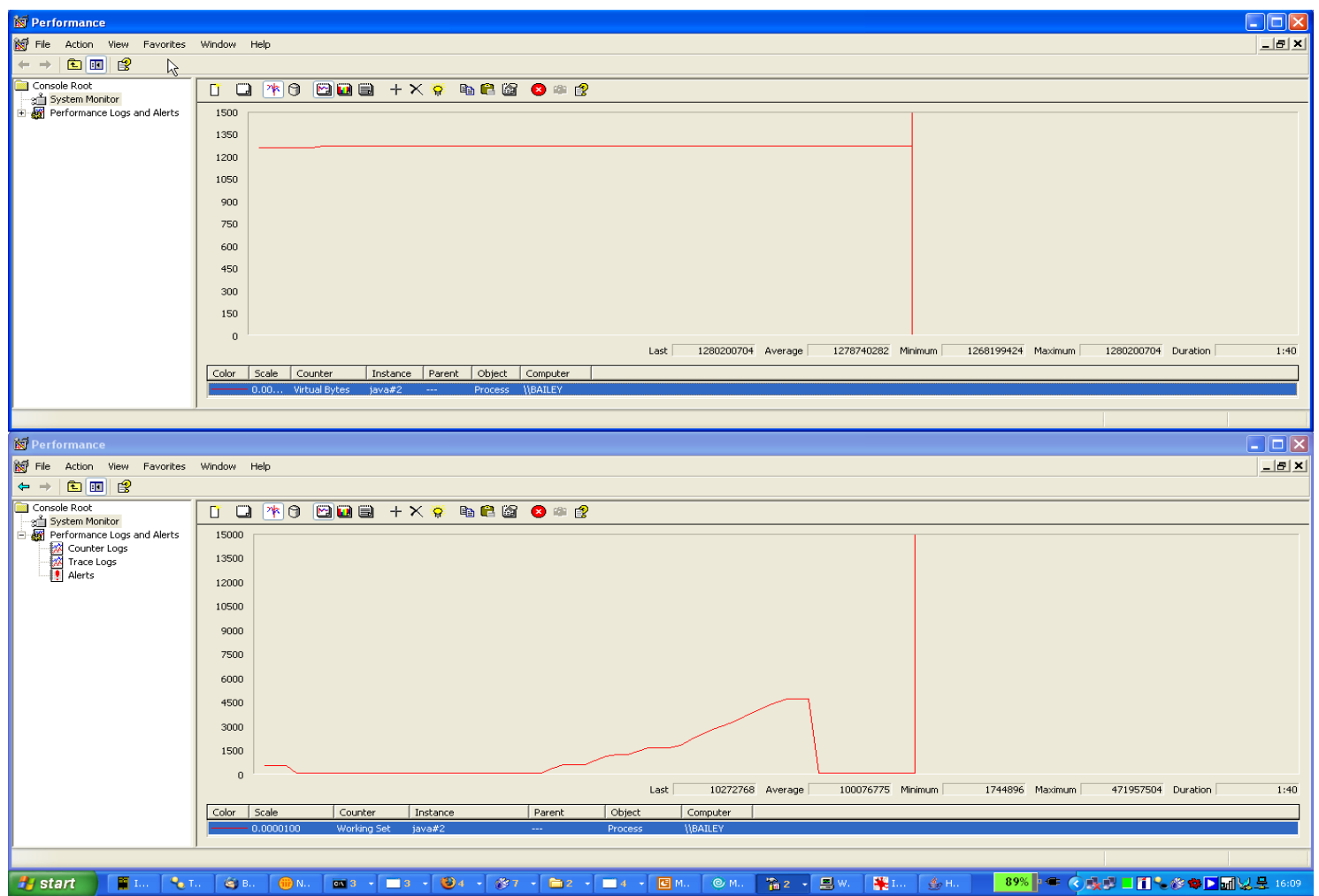

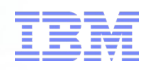

#### Process Memory Monitoring: AIX

- Recommended tool is "svmon"
	- Available on the AIX install image
	- Started using "svmon  $-P$  {pid}  $-m -r -i$  {interval}"
- Displays a per segment breakdown of memory
	- Relevant value is "Addr Range" for heap segments
	- memory that has been allocated, ie. a malloc() request has been made
	- Relevant heap segments according to AIX memory layout

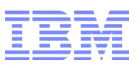

#### Process Memory: Svmon Output

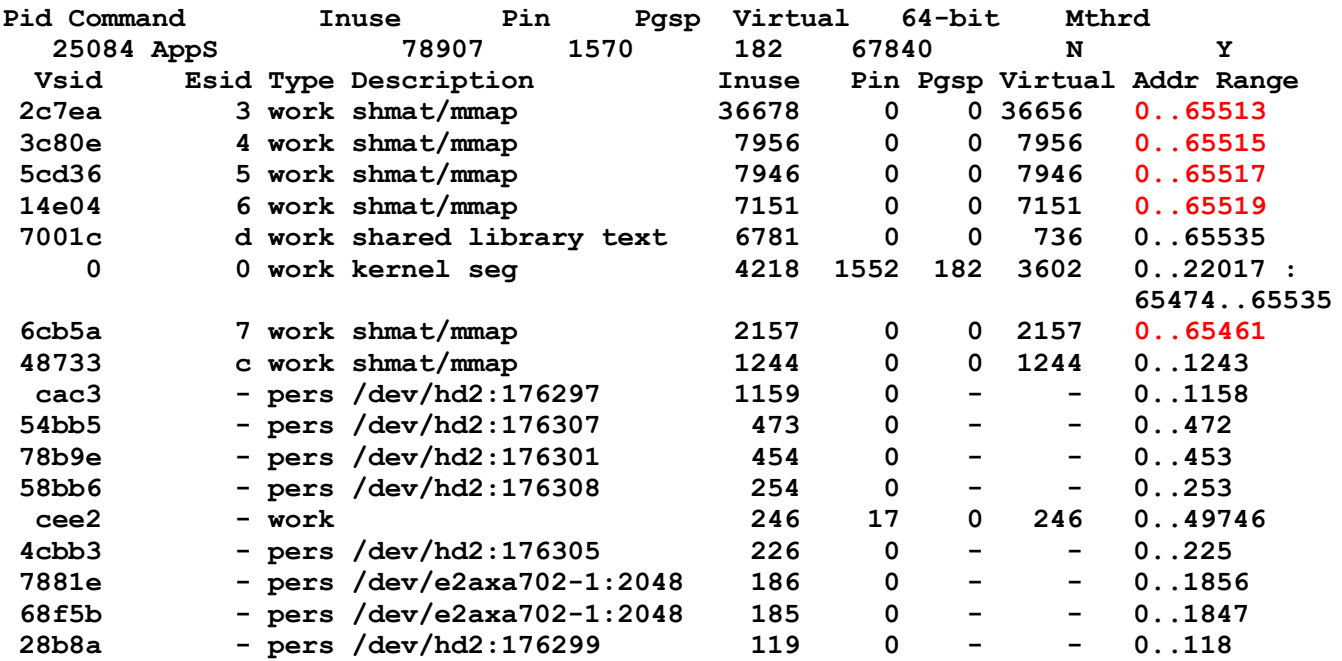

#### Analysing Native Memory with GCMV

- Garbage Collection and Memory Visualizer (GCMV) is available as part of ISA
- GCMV provides scripts to capture the data in the help file
- Visualization makes it easier to see trends over time
	- Look for memory leak
	- Look for native heap footprint issues

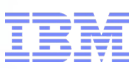

#### Analysing Process Memory in GCMV

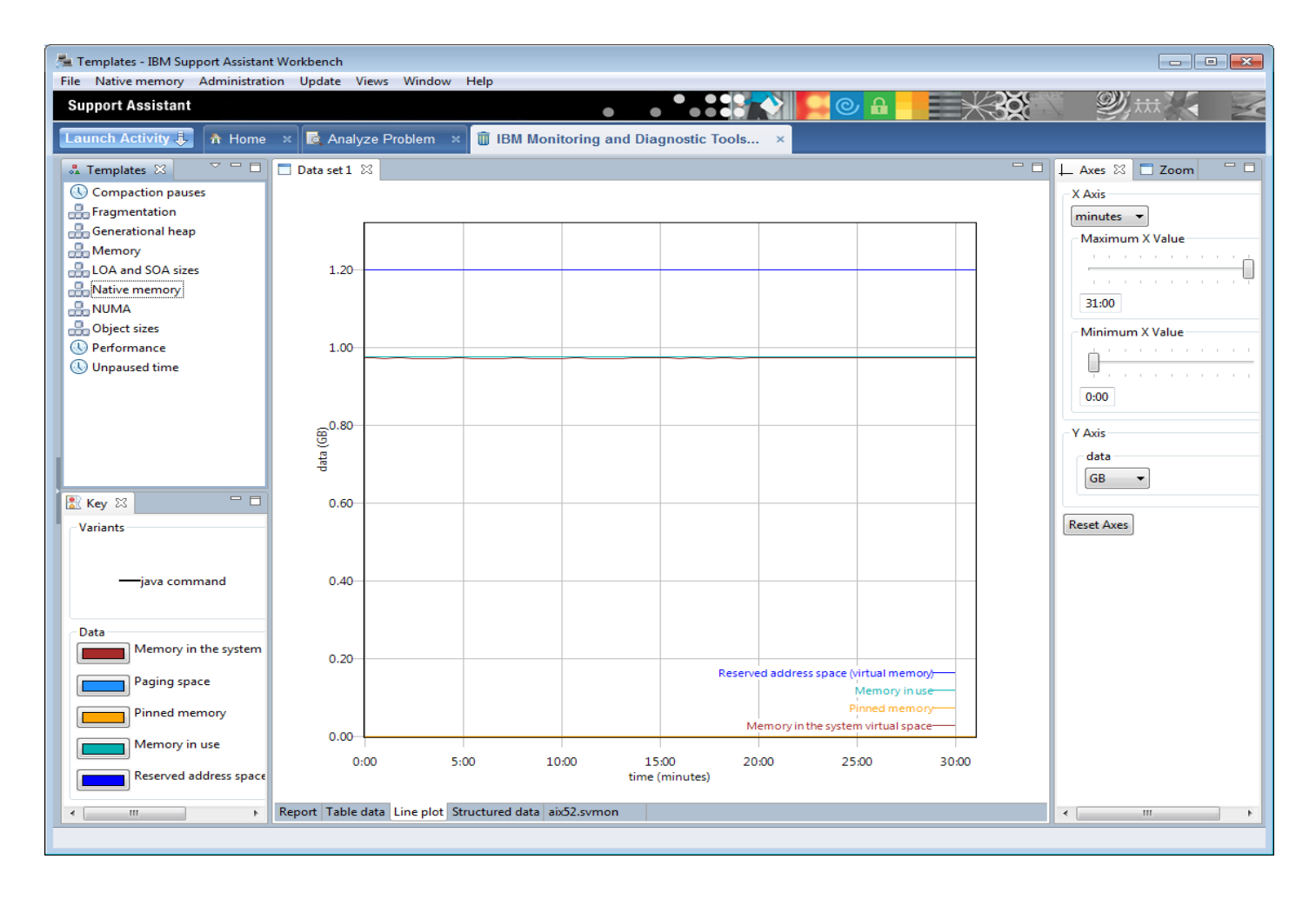

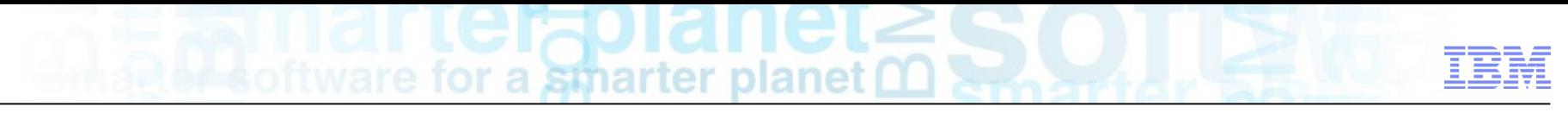

#### Monitoring GC activity

- Monitor GC live using Health Center from ISA
	- Very low (<1%) cost live monitoring of a single Java instance

- Use of Verbose GC logging
	- Activated using command line options:

```
-verbose:gc
-Xverbosegclog: [DIR_PATH] [FILE_NAME]
-Xverbosegclog: [DIR_PATH] [FILE_NAME], X, Y
```
where:

```
[DIR PATH] is the directory where the file should be written
[ FILE NAME] is the name of the file to write the logging to
X is the number of files to
Y is the number of GC cycles a file should contain
```
- Performance Cost:
	- Very, very small  $-$  cost of I/O to stderr/file only
	- basic testing shows a <1ms overhead per GC cycle

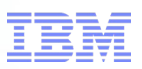

#### Analysing Verbose GC output

- A number of tools exist for plotting verbose: gc output
- **Recommendation**: Garbage Collection and Memory Visualizer (GCMV)
	- Developed, maintained and supported by IBM Java Tools team
	- <https://www.ibm.com/developerworks/java/jdk/tools/gcmv/>
- $\blacksquare$  Available with in ISA:
	- <http://www-306.ibm.com/software/support/isa/>
- GCMV will visualise verbose:gc data from the following JVMs
	- IBM, Oracle\* and HP
	- 1.4.2, 5.0, 6.0, 7.0
	- WebSphere RealTime 1.0, 2.0 and 3.0
	- \*No support for Oracle G1GC yet.

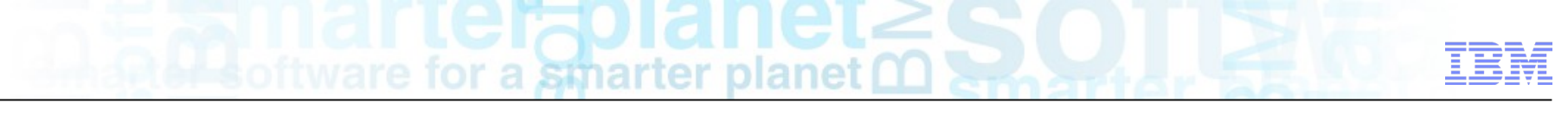

#### Sizing Deployments

- Check native heap usage before increasing Java heap size
	- Especially for large Java heaps on 32bit
- Ensure enough physical memory is available for all running processes
	- Use "Reserved Address Space (Virtual Memory)" value in GCMV
- Ensure additional physical memory is available for filesystem/IO caching
	- Typically a minimum of 10% of RAM is assigned to file caching

a smarter plar

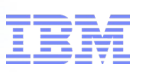

#### References

#### ■ **Get Products and Technologies:**

- IBM Monitoring and Diagnostic Tools for Java:
	- <https://www.ibm.com/developerworks/java/jdk/tools/>
- Eclipse Memory Analyzer Tool:
	- <http://eclipse.org/mat/downloads.php>
	- ●
- **Learn:**
	- Debugging from Dumps:
		- <http://www.ibm.com/developerworks/java/library/j-memoryanalyzer/index.html>
	- Why the Memory Analyzer (with IBM Extensions) isn't just for memory leaks anymore:
		- [http://www.ibm.com/developerworks/websphere/techjournal/1103\\_supauth/1103\\_supauth.html](http://www.ibm.com/developerworks/websphere/techjournal/1103_supauth/1103_supauth.html)
- **Discuss:**
	- IBM on Troubleshooting Java Applications Blog:
		- <https://www.ibm.com/developerworks/mydeveloperworks/blogs/troubleshootingjava/>
	- IBM Java Runtimes and SDKs Forum:
		- <http://www.ibm.com/developerworks/forums/forum.jspa?forumID=367&start=0>

Copyright and Trademarks

© IBM Corporation 2011. All Rights Reserved.

IBM, the IBM logo, and ibm.com are trademarks or registered trademarks of International Business Machines Corp., and registered in many jurisdictions worldwide.

Other product and service names might be trademarks of IBM or other companies.

A current list of IBM trademarks is available on the Web – see the IBM "Copyright and trademark information" page at URL: [www.ibm.com/legal/copytrade.shtml](http://www.ibm.com/legal/copytrade.shtml)